#### Module 3

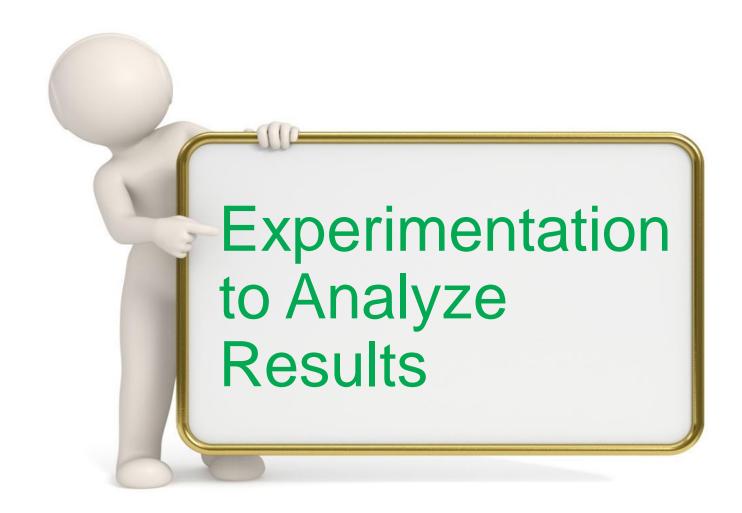

#### Random In – Random Out

- What is the value of a single trial?
- How many rolls of a dice pair is enough to determine the odds of rolling a 7?
- How confident are you betting on a 7 based on your "research" of 1 roll? 10 rolls? 100 rolls? 1000 rolls?
- How confident are you making a model recommendation based on 1 "replication"?
- Interactive results based on a single replication are generally not actionable. Instead use Experiments.

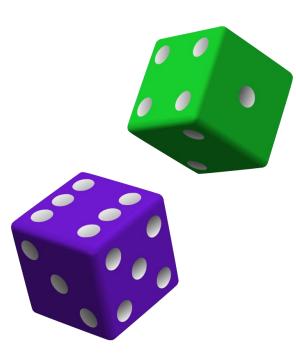

#### How do we make a good prediction?

Weather forcasts:

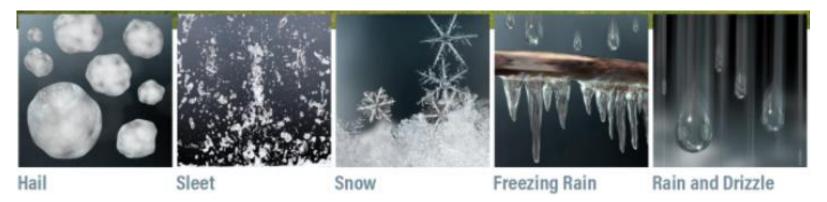

When creating the official forecast, meteorologists account for uncertainties by running a model several times. Each time, the model will give a slightly different result, but most results will be very similar. This ensemble of predictions is what becomes the official forecast.

In Simio we do experiments with replications of scenarios, with proper statistical analysis

### Simple Flow Line - Experiment

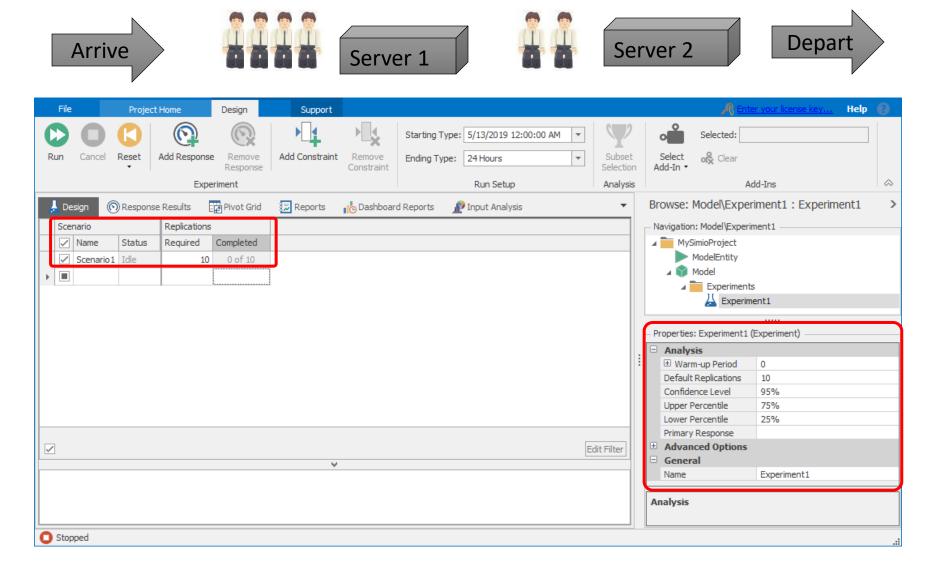

# Responses and SMORE Plots

- Experiment Responses
  - Existing Metrics
  - Computed Metrics
- SMORE Plots

### Simple Flow Line – Responses

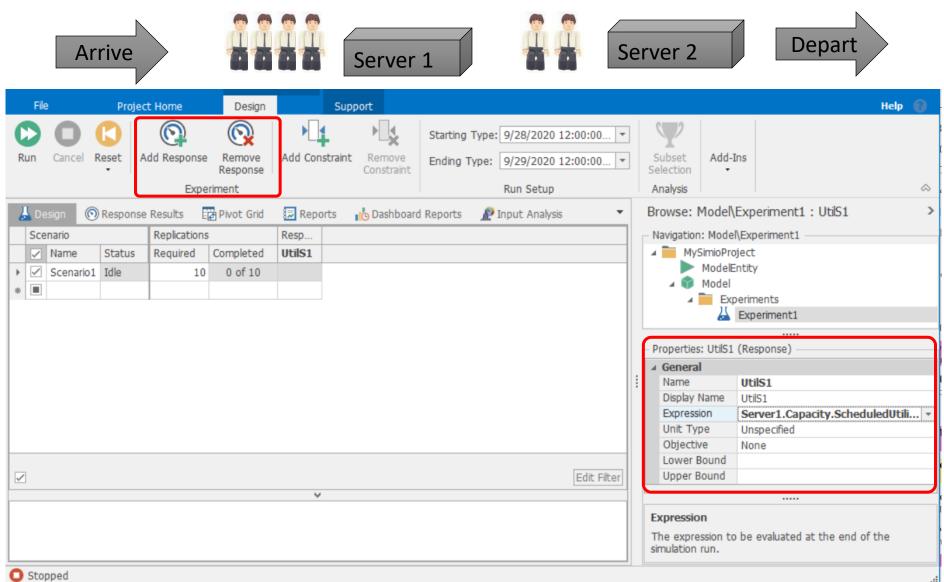

#### Simple Flow Line – Throughput Response

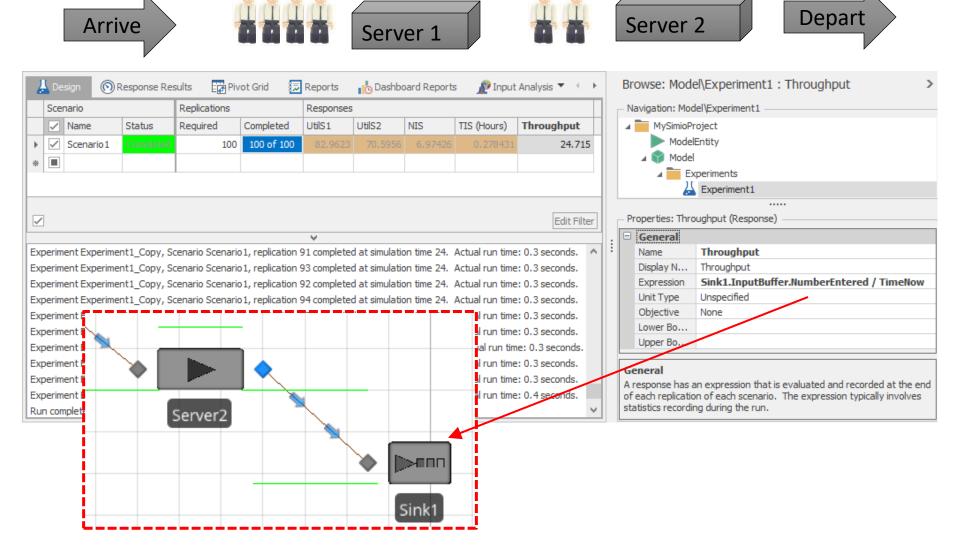

#### Simple Flow Line – SMORE Plots

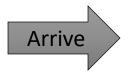

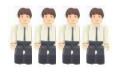

Server 1

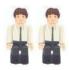

Server 2

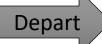

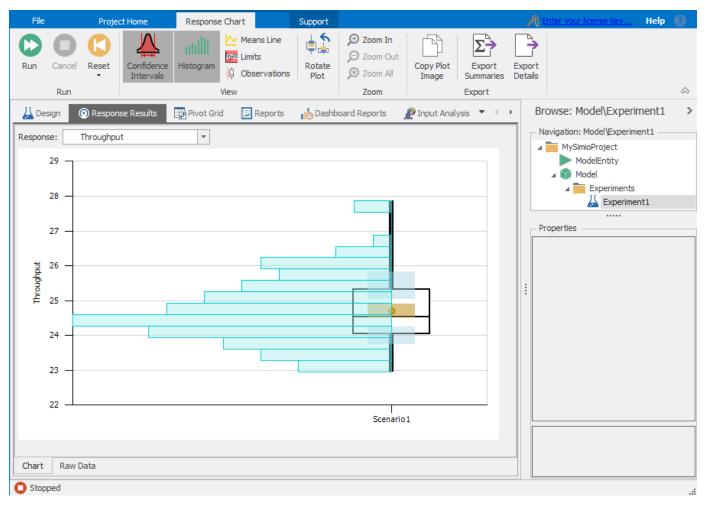

#### **SMORE Plots**

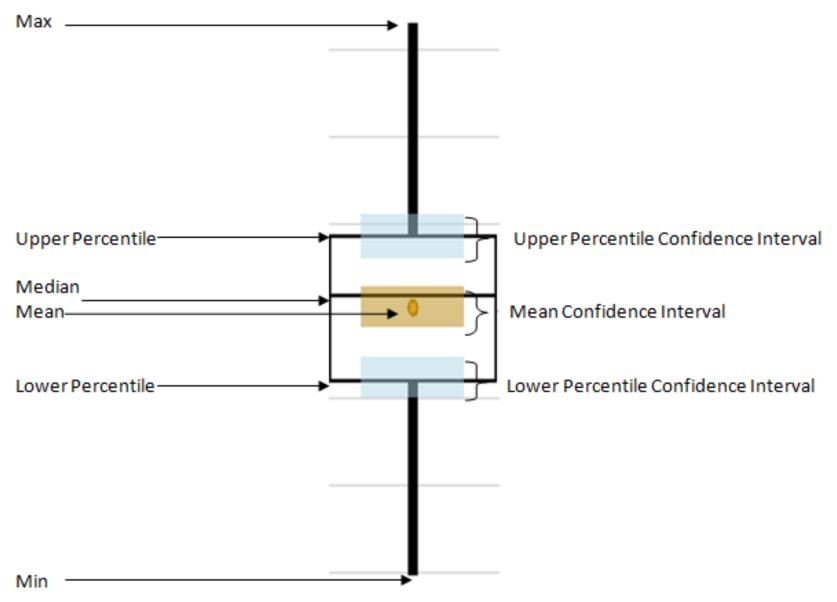

# Referenced Properties

- Buffers
- Referenced Properties
- Workshop

#### **Buffers and Referenced Properties**

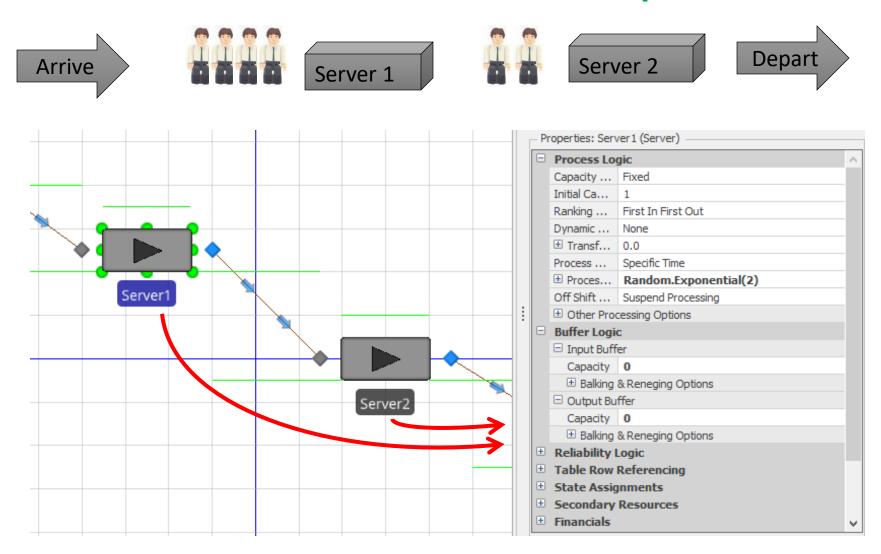

#### **Buffers and Referenced Properties**

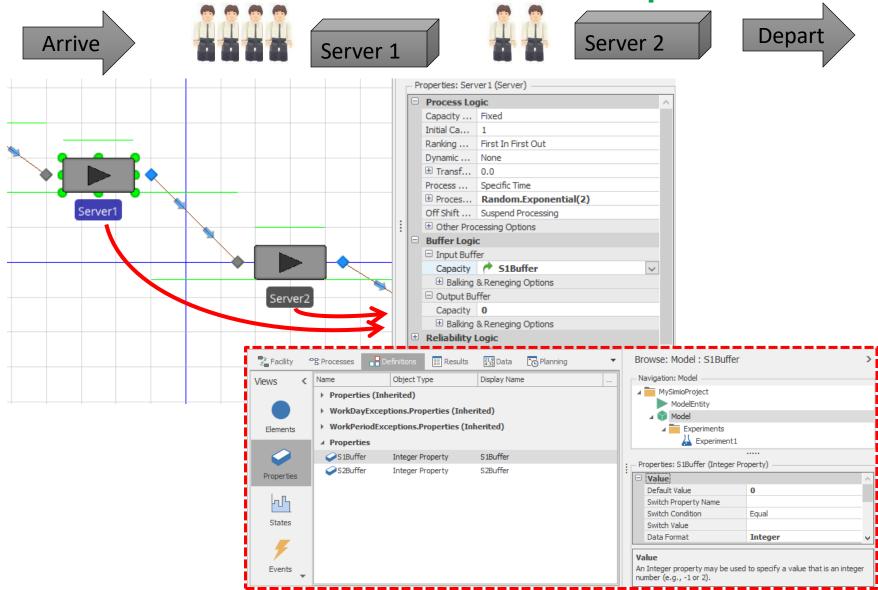

#### **Buffers and Referenced Properties**

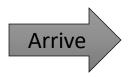

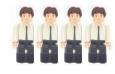

Server 1

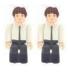

Server 2

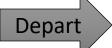

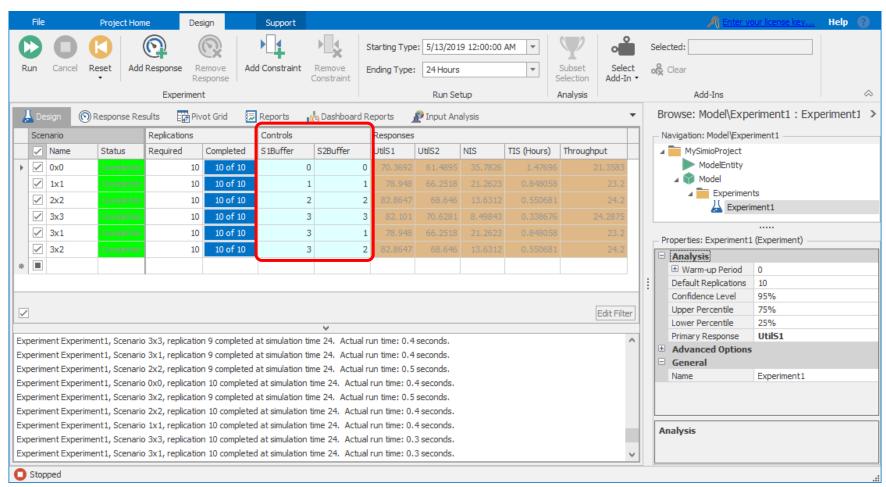

### Defining the "Best"

Not so easy...

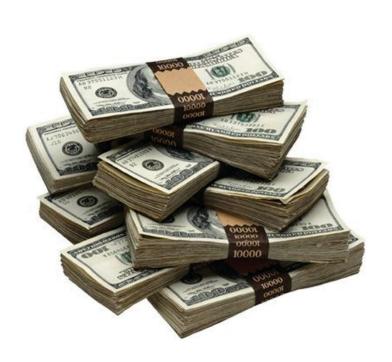

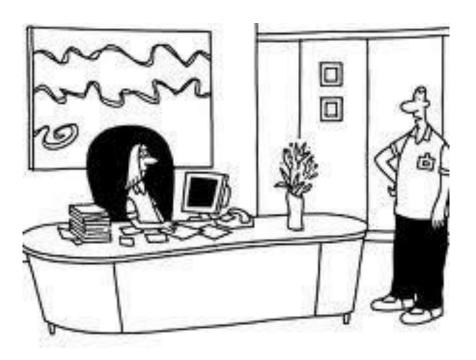

"Someone calling themselves a customer says they want something called service."

#### OptQuest For Simio

- Replaces the inaccuracy of trial-and-error.
- Quickly determine which controls best meet objectives.
- Metaheuristics guide search algorithm toward better solutions.
  - Remembers which solutions worked well and recombines them into new, better solutions.
  - Does not get trapped in local solutions or get thrown off course by noisy model data.
- Combines Tabu search, scatter search, integer programming, and neural networks into a single composite search algorithm.
- Orders of magnitude faster than other approaches. According to experts in the field, it is the most reliable optimization software on the market today.

#### OptQuest Search for Minimum

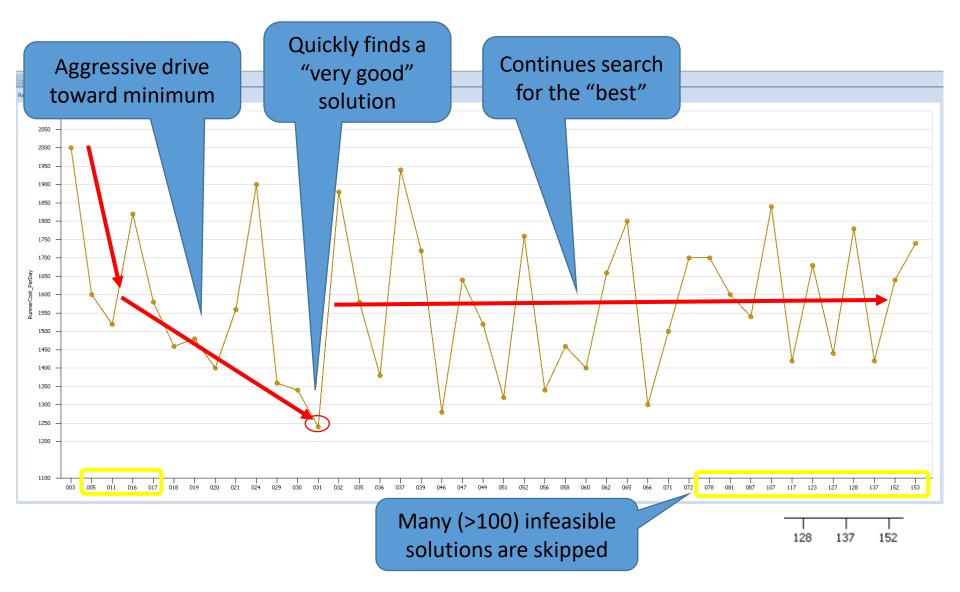

#### OptQuest For Simio

- OptQuest sets Control (referenced property) values, starts replications, and retrieves results.
- The Add-In adds parameters to all Controls that allow the user to define how OptQuest moves between input values
- Constraints can limit the input values even further and guide the algorithm to the optimal solution
  - For example, Input1 + Input2 + Input3 < 10</li>
- The experiment can have several Response columns which define the Objective Function:
  - Single Objective (Minimize or maximize Primary Response).
  - Multiple Objective Weighted
  - Pattern Frontier
- OptQuest will then intelligently create Scenarios to close in on the optimal solution quickly and easily
  - OptQuest does all the work!

#### Workshop/Lab

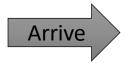

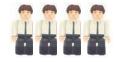

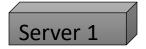

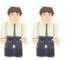

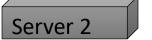

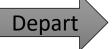

- ▶ Create the model (if you weren't following along ②).
- Find the buffer configuration that maximizes the throughput where you only have 7 buffer slots (total) available, including exactly 1 at Source
- Retain Source1 Interarrival Time: Random.Exponential(2.4)
- Update the processing times at the two stations as follows:
  - Server1: Random.Triangular(0.5, 2, 3.5)
  - Server2: Random.Uniform(1, 2.4)
- Re-run the experiment and note the differences in throughput vs. buffer sizes compared to the exponential case.
- Challenge: Use additional controls to display one experiment with original and revised service times.

## Workshop Results

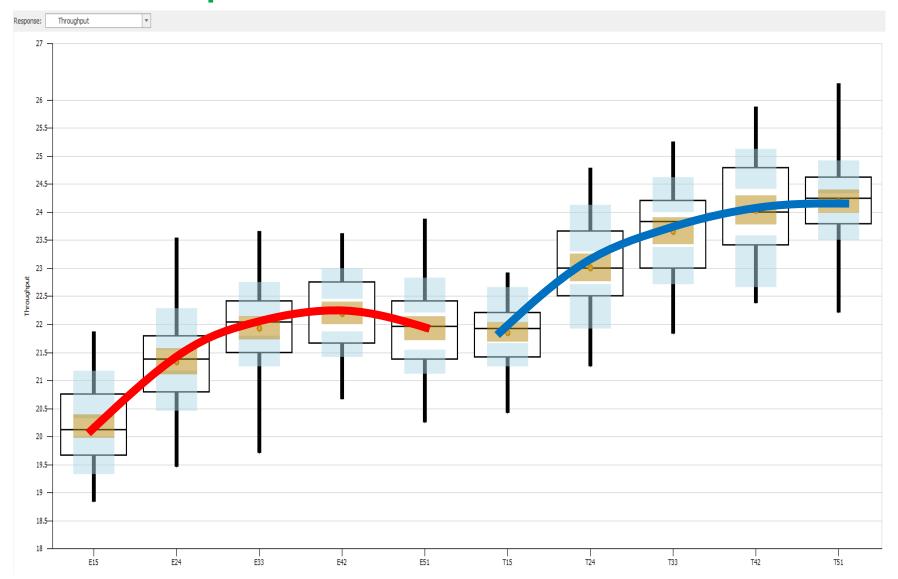

# Success Tips

#### Stakeholder Objectives

- Stakeholder Someone who commissions, funds, uses, or is affected by a simulation project
  - Conflicting objectives between different stakeholders are not uncommon
- There is no "single simulation model" for a system the "right" model depends on a combination of the system and the study objectives:
  - What do you want to evaluate, learn, or hope to prove?
  - What's the scope of the project?
  - What data are available or can be collected?
  - In what form do you want the results?

#### **Functional Specification**

"If you don't know where you're going, how will you know when you get there?"

Carpenter's advice: "Measure twice. Cut once."

- Functional specification a document describing exactly what will be delivered, when, how, and by whom
- How long will this project take?

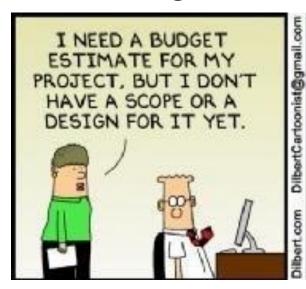

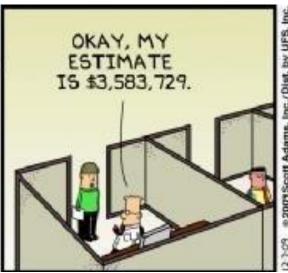

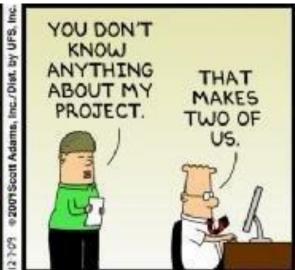

#### **Functional Specification**

- For most models:
  - Objectives
  - System description and modeling approach
  - Input data required
  - Expected experimentation
  - Deliverables
- From practical experience, approximately 5-10% of a project's total time should be spent on developing the objectives and functional specification.
- This is NOT extra time, but rather moving selected important work to the beginning of the project where it can be used in planning and estimating the work.

#### The Simulation Project

- Define the objective of the study.
- Understand the system.
- Determine the modeling scope and level of detail.
- Data collection
- Build the model (iterative).
- Verify the model logic and data.
- Validate the results.
- Design and execute experiments.
- Analyze and interpret the results.
- Document and present the results.

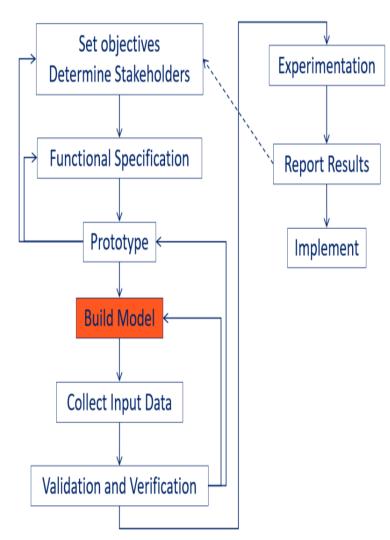

#### **Project Iterations**

Simulation novices often start modeling and keep adding to the model until it's "complete," and only then run the model.

#### Don't do that!

- Use an iterative model-building process
  - Add features/model components
  - Run/Test
  - Repeat
- "Save early, save often!"

#### What are common pitfalls?

- Not understanding the purpose upfront.
- Too big/complex.
- Not fully accounting for variability.
- Obtaining the necessary data.
- Failure to verify/validate the model.
- Incorrectly interpreting random results.
- Untimely results.

# How to Learn More about Simio

### Learning Resources

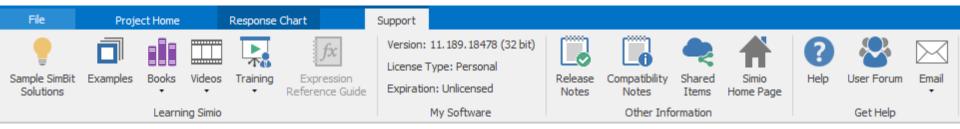

#### **Support Ribbon**

- SimBits
- Examples
- E-books
- Multiple Video Sets and hundreds of YouTube videos
- Release Notes
- Shared Items
- User Forum

More Formal Training Materials

Choice of Books:

- E-books &
- Printed
- Eight+ languages

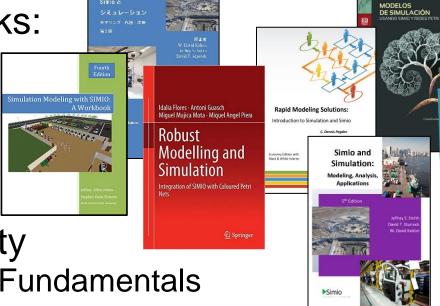

50% Off

Simio University

Learning Simio Fundamentals

- Advanced Course
- offer! Fundamentals of RPS
  - Learning Simio Suite (all of above)
  - Free videos
    - 13 Lab Series with 60 explanatory videos
    - Flexible Manufacturing Video Series (11 videos)
    - Hundreds of YouTube Videos

Better Business Decisions with Simulation

Sim\*IT

DELIVER ON YOUR

C. Dennis Pegden, Ph.D.

Simulation

for Industry

Modeling and Simulation of Complex Communication